## **MC536B - Solução da Prova 1**

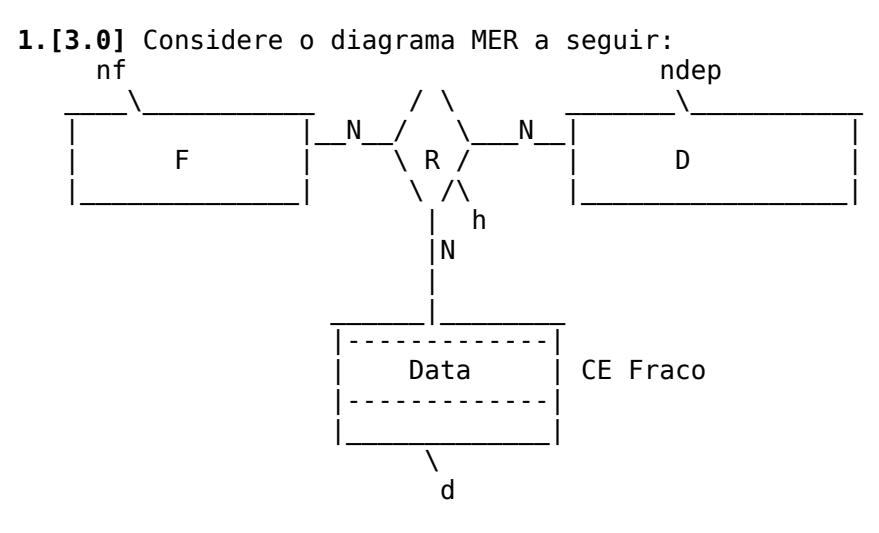

Faça o mapeamento do diagrama para o Modelo Relacional, explicitando Chaves Primárias e Chaves Estrangeiras das tabelas envolvidas.

```
Solução:
```

```
F(nf), D(ndep), Data = CE Fraco, não deve ser mapeado.
 R= relacionamento N x N x N entre F, D e Data, será mapeado em tabela auxiliar
 com chave tripla e atributo h do relacionamento:
 R(nf, ndep, d, h)
onde nf = CE ref F.nf, ndep = CE ref D.ndep, d= data da consulta.
```
Note que, por definição da Chave Primária, *dado um médico, um pacente e uma data, só pode haver uma consulta (na hora h)*.

Este problema é idêntico ao do *agendamento de consultas* visto na Série 1, onde F = Médicos, D = Pacientes,  $d=$  Data da consulta e  $h =$  hora da consulta.

**2.[3.0]**Considere a tabela C(m1,m2) da Série 2 de exercícios, com o significado: *o material m1 contém o material m2*.

(i) Escreva uma expressão da Álgebra Relacional para a seguinte consulta: *dê uma lista dos materiais que não contêm nenhum material.*

(ii) Escreva o comando SQL para o SGBD mysql para a consulta acima.

```
Solução:
    \Pi m2(C) - \Pi m1(C)
     select m2 from C
     where m2 not in
     (select m1 from C)
```
**3.[4.0]** Considere a tabela de funcionários F(numf, CPF, sal, numc), onde sal é o salário do funcionário numf e numc é uma Chave Estranceira referenciando a Chave Primária F.numf, sendo numc *o número do funcionário que é chefe de numf*. Escreva um comando SQL para a consulta: *obtenha uma lista contendo números de funcionários que ganham mais do que o seu chefe*.

```
Solução:
    select F1.numf
    from F as F1, F as F2
   where F1.numc = F2.numf and F1.sal > F2.sal
```